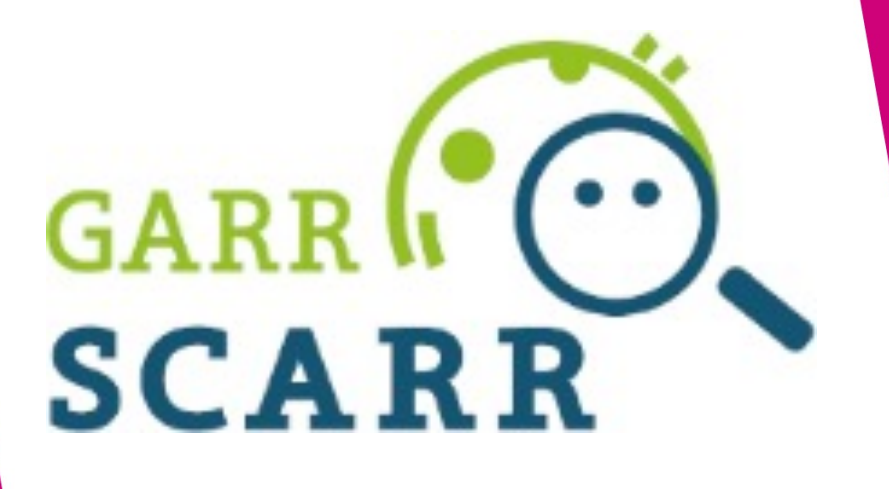

Simona Venuti

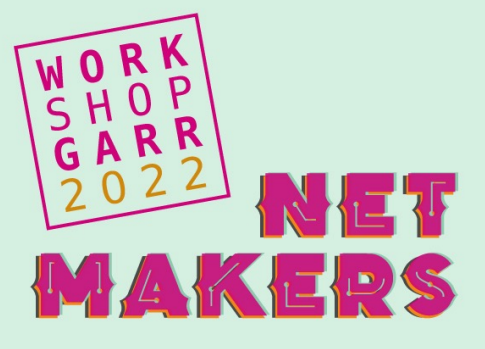

SCARR

- Perché
- Cosa
- Come
- Report
- Take Out

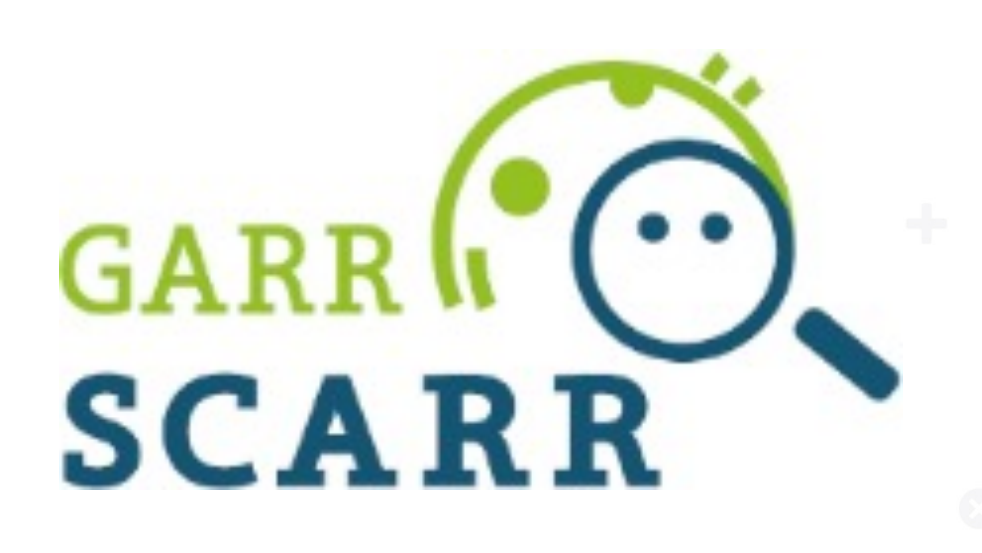

## SCARR – SCAnsioni Ripetute a Richiesta

### **Scansioni vulnerabilità remote – Vulnerability Assessment**

- Analisi del rischio
- Patch management
- Visibilità della propria rete dall'esterno
- Direttiva AGiD «Misure minime di sicurezza»
- Rivolto a tutti gli APM della rete GARR
- E' un servizio (SP) della Federazione IDEM, *richiede l'adesione ad IDEM con un IdP*
- Frontend creato da GARR DEVOPS, backend OpenVAS GreenBone

### **https://scarr.garr.it**

### **Architettura**

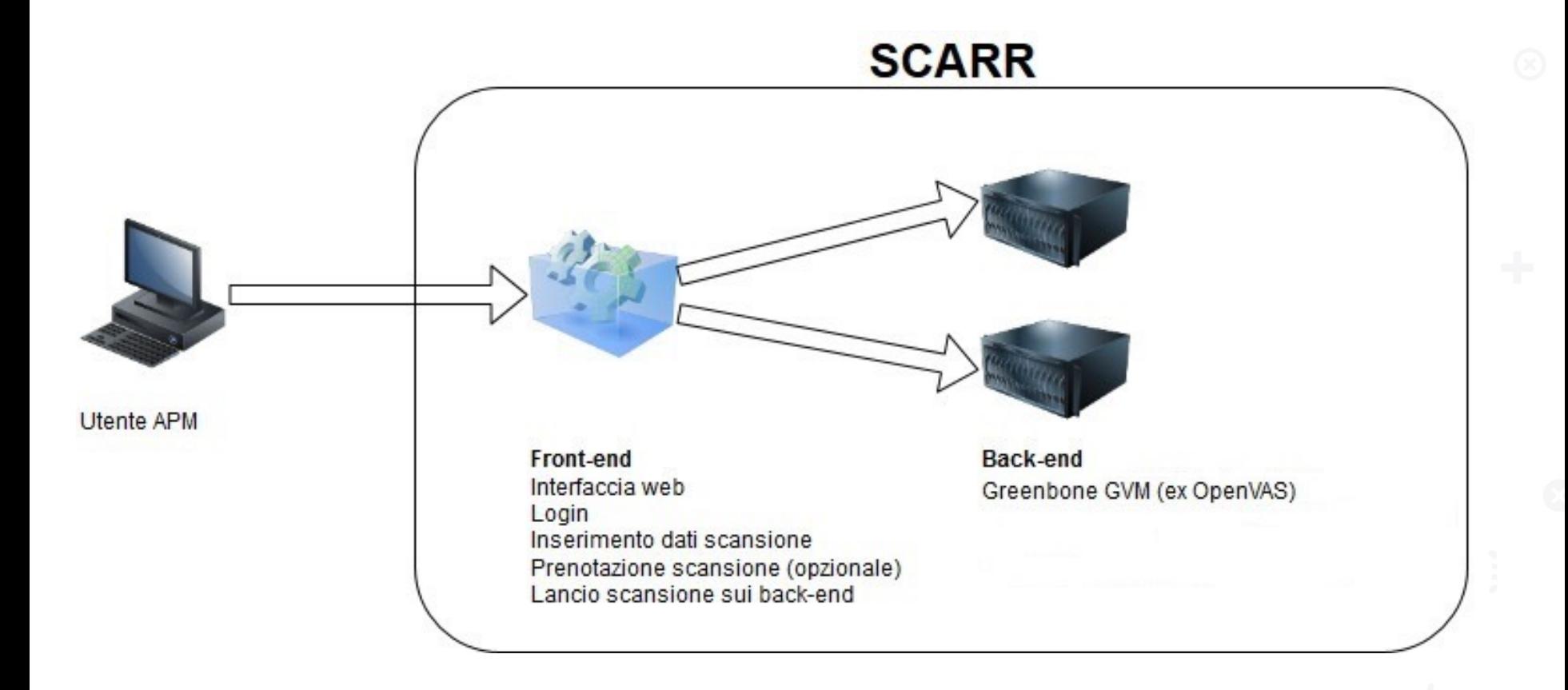

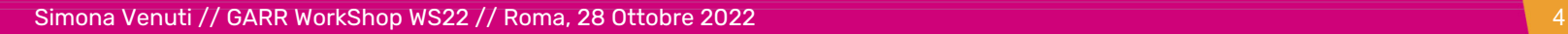

## Architettura – ON-DEMAND!

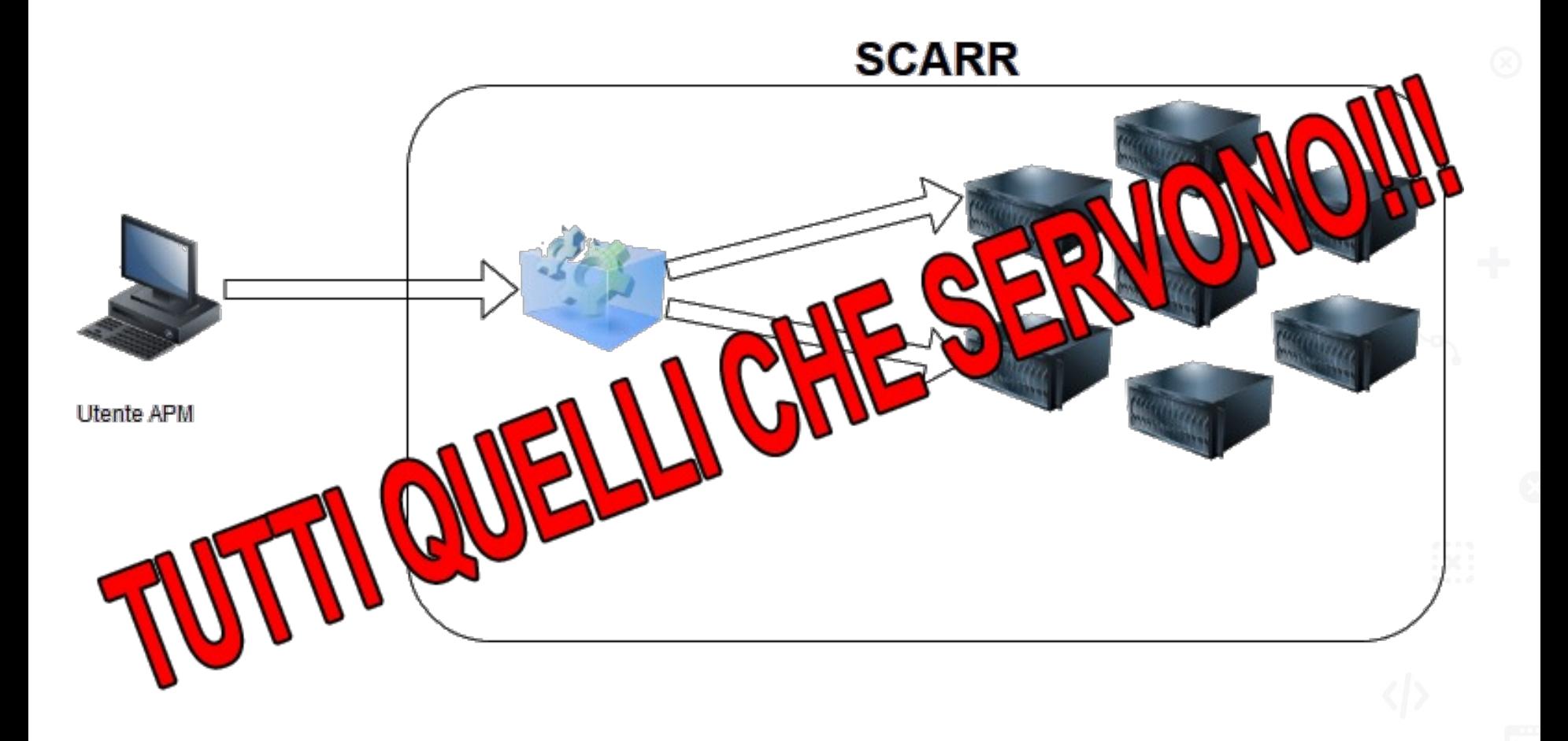

## Un po' di numeri – 2021

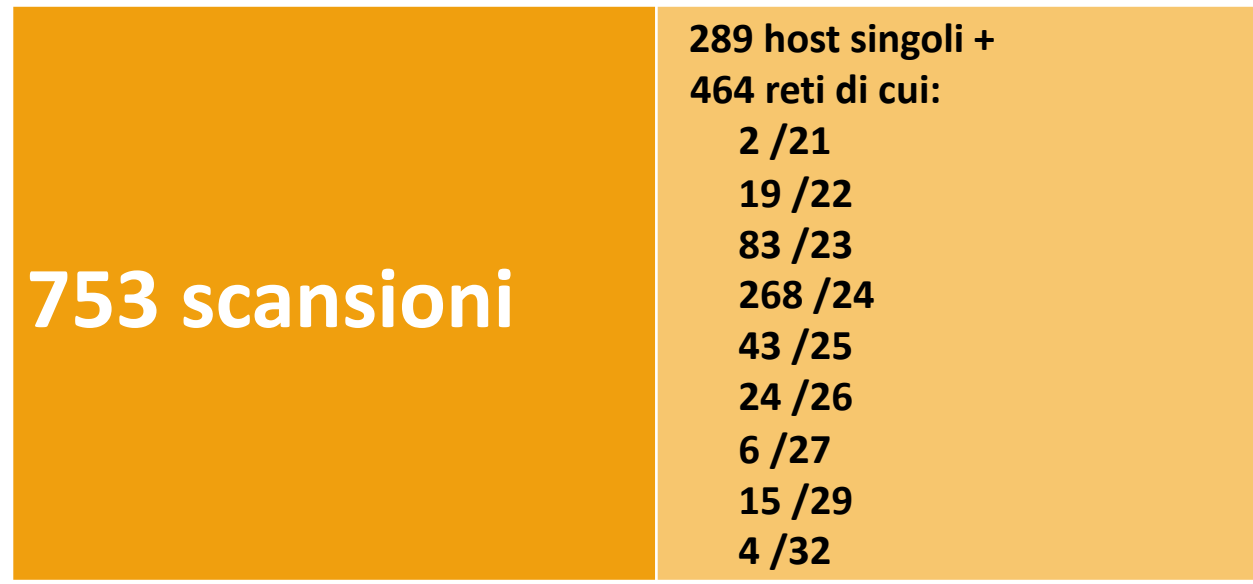

### • **Per un totale di 141.381 host Da 560 sedi - 65 sedi diverse**

Simona Venuti // GARR WorkShop WS22 // Roma, 28 Ottobre 2022 6

## Fase di autenticazione - login

• **Autenticazione:** L'utente fa login tramite IDEM

- **Autorizzazione:** vengono raccolti gli attributi dall'IdP:
	- **ePPN** (required) accesso al sistema
	- **mail** (required) er autorizzazione e ricevere notifiche
	- **surname** (required)
	- **givenName** (required)

### Fase di Autorizzazione - permessi

• Attraverso l'attributo mail, ricevuta dall'IdP, SCARR cerca di fare il match con le mail degli APM registrati in DB-GARR

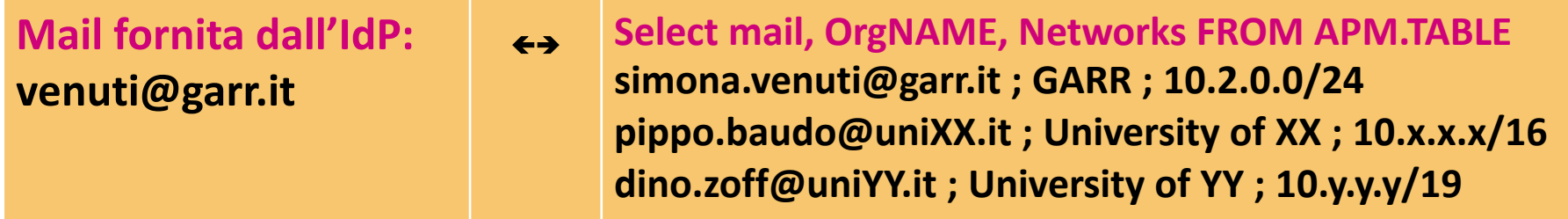

- Se c'è match l'utente autenticato è anche autorizzato, e viene recuperata da GARRX-DB la sede dell'APM e le relative reti /CDIR di competenza
- Altrimenti il sistema restituisce un errore di **«non autorizzato»**
	- Non si è APM
	- L'indirizzo mail proveniente dall'IdP è diverso da quello in GARRX-DB

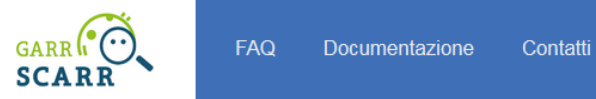

### **GARR SCARR (BETA)**

#### NUOVA SCANSIONE

Lista di IP, range .n-.m, CIDR separati da virgola

Avvia Scansione

#### Mostra reti scansionabili

#### **SCANSIONI IN CORSO**

Nascondi Completati GFalliti GTerminati GAttivi

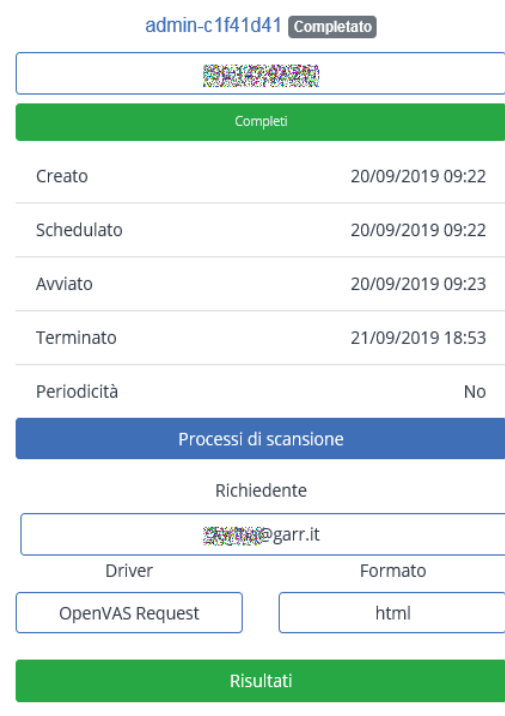

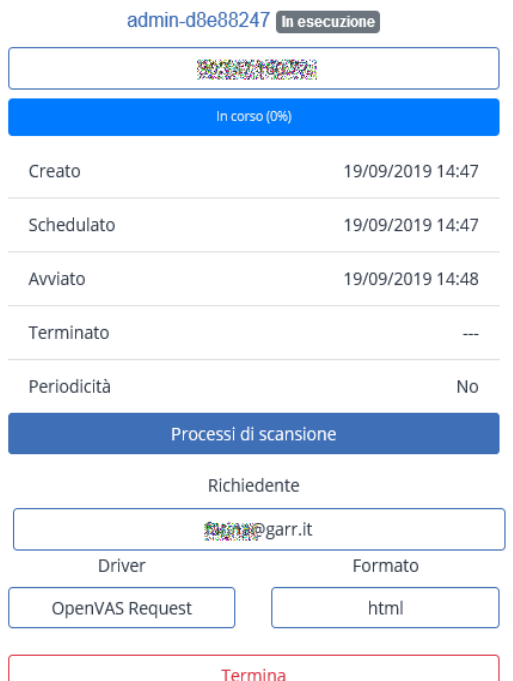

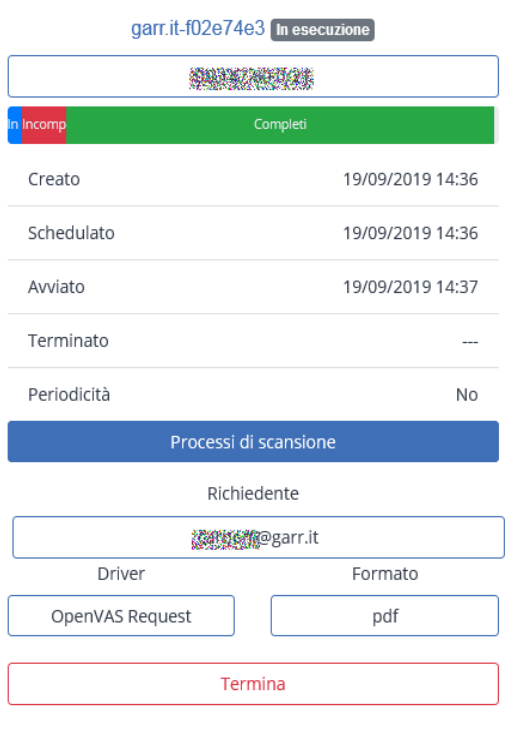

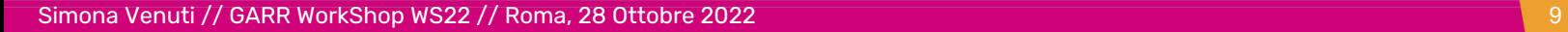

Caratteristiche dei test

- Il servizio permette di scansionare solo IP, reti e sottoreti GARR della propria struttura
- Il servizio non permette di scansionare IP non GARR o non della propria struttura
- Vengono scansionate **tutte le porte TCP e Nmap top 100 UDP**
- Per ogni IP e per ogni porta più di **60.000 test di vulnerabilità**

**Prenotazione scansioni:** Effettuare la scansione non immediatamente ma ad una data/ora precisa

- *Per poter aprire il firewall di bordo*
- *Per non caricare troppo la rete durante l'orario di servizio*

**Ripetizione automatica scansioni:** Può essere utile effettuare le stesse scansioni a distanza regolare nel tempo

- Mensile, bimestrale, trimestrale, semestrale
- *Per tenere la situazione sotto controllo ad intervalli regolari*
- *Per ottemperare alle «misure minime di sicurezza»*

## Risultati e report

### **Result Overview**

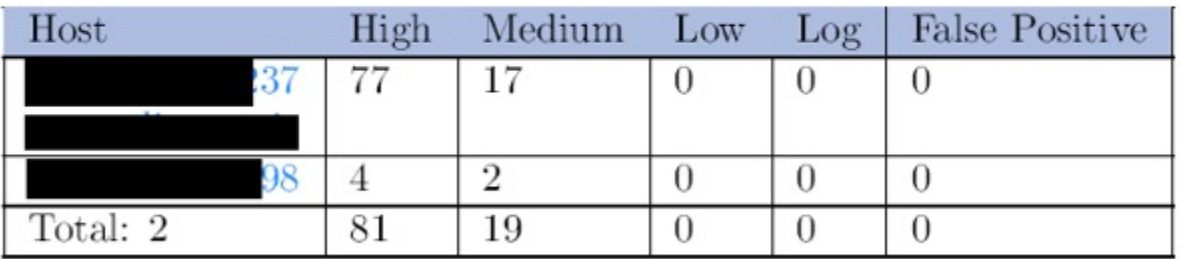

- Vulnerabilità riscontrate per ogni nodo scansionato
- Ordinate secondo la severità
- Indicazioni dei rimedi disponibili per gestire ogni vulnerabilità

# Report – Dettaglio vulnerabilità

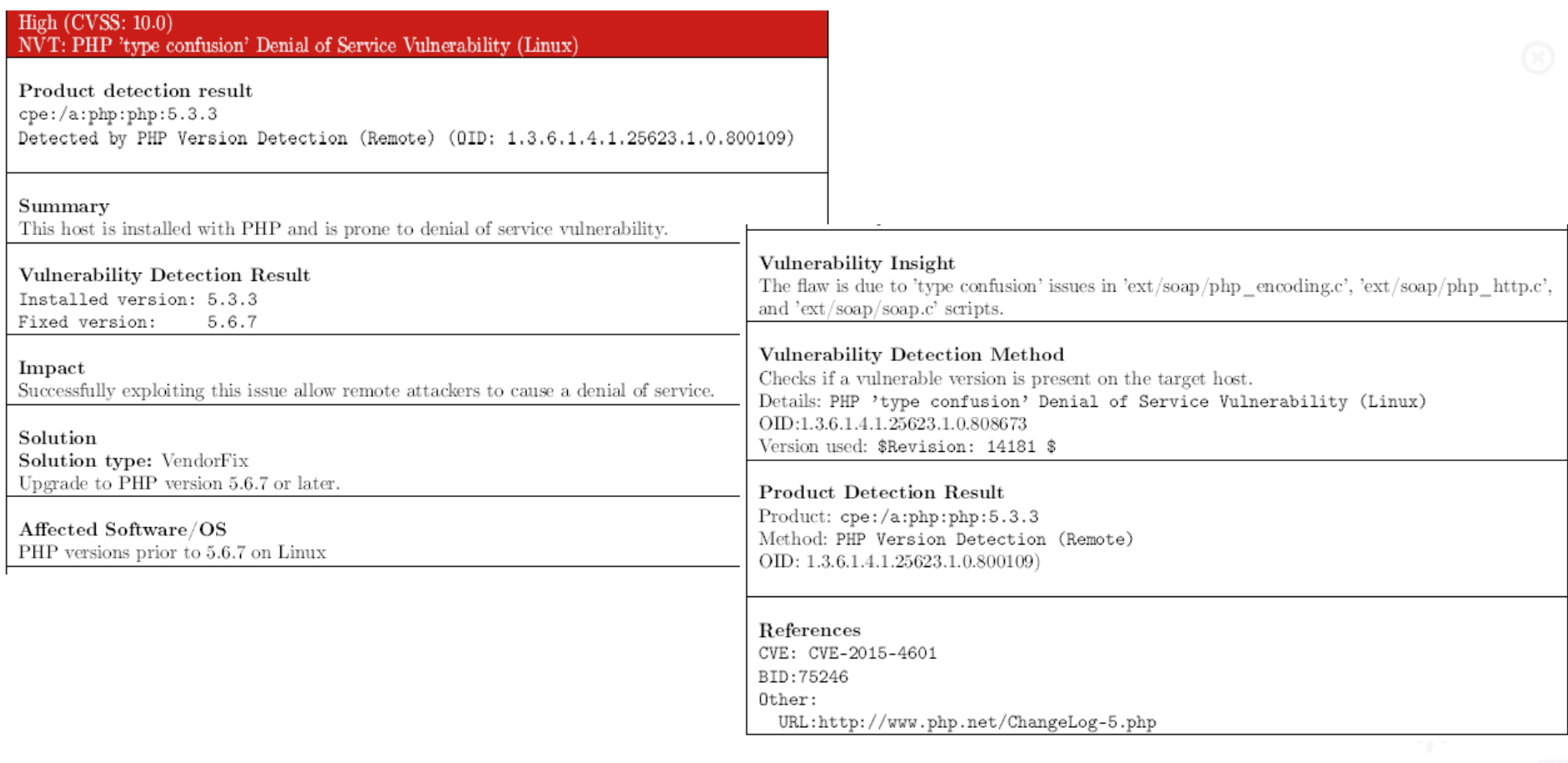

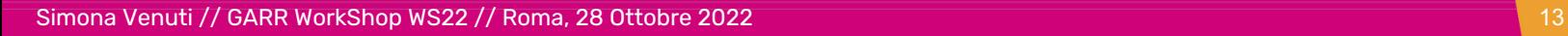

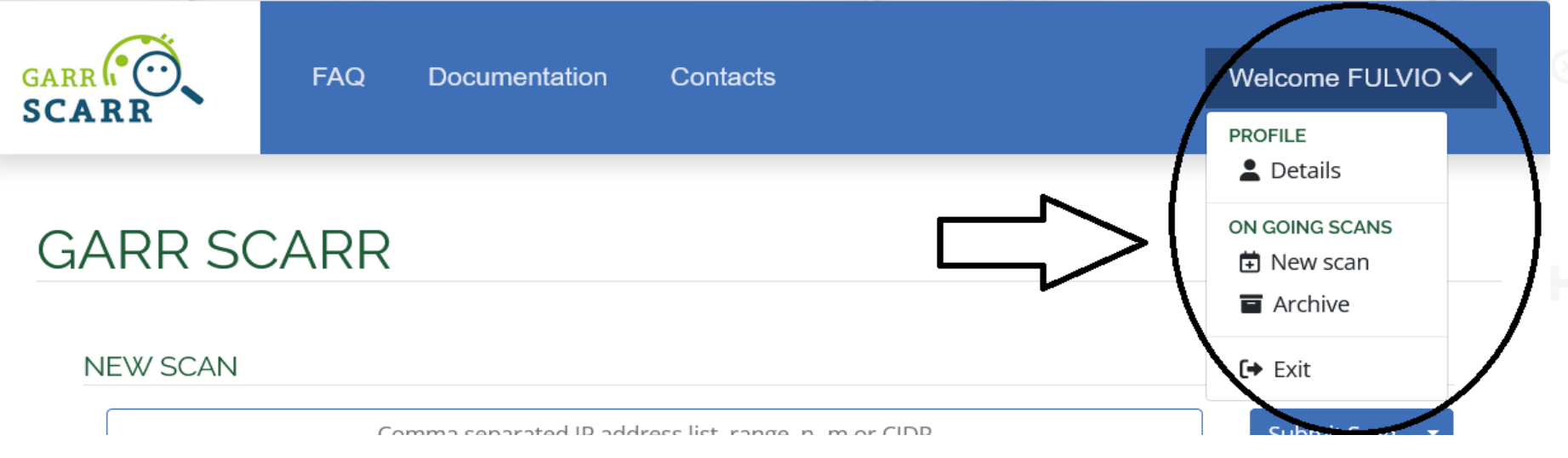

- Selezionando **«PROFILO» - «Dettagli»** esce un piccolo pop-up
- La sede GARR di cui si è APM
- Il tipo di utenza SCARR (utente)
- Tutte le reti scansionabili dall'APM

## Archivio scansioni

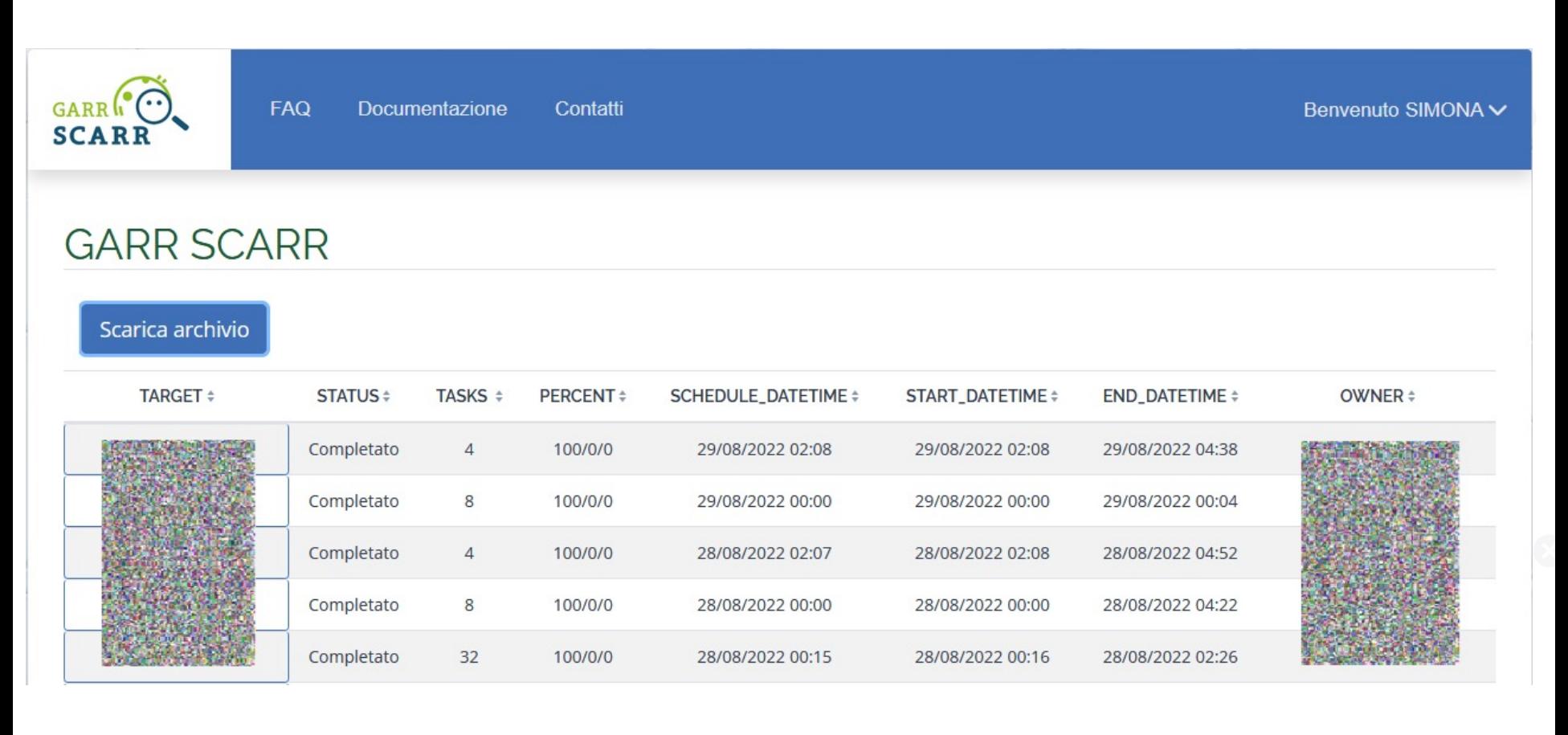

- Possono essere ordinate per qualsiasi campo
- **«SCARICA ARCHIVIO»** per scaricare tutto l'archivio in un foglio XLS (Excel)

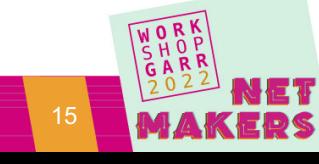

# Riferime[nti](https://mitre.cve.org/)

- [GreenBoneGVM \(ex OpenVAS\):](https://www.garr.it/it/comunita/la-comunita-garr/trova-il-tuo-apm)  https://community.greenbone.net/t/about-gvm-architecture/12
- GreenBone Source Editio[n \(GSE\)](https://www.idem.garr.it/)  https://community.greenbone.net/c/gse/16
- Classificazione CVSS delle severità: https://www.first.org/cvss/v
- Mitre CVE: https://mitre.cve.org
- AUP GARR: https://www.garr.it/it/regole-di-utilizzo-della-rete-au
- Trova il tuo APM: https://www.garr.it/it/comunita/la-comunitagarr/trova-il-tuo-apm
- Federazione IDEM GARR: https://www.idem.garr.it

https://learning.garr.it/media/VideoTutorialGenerici/SCARR/SCARR-Tutorial1/mail.html

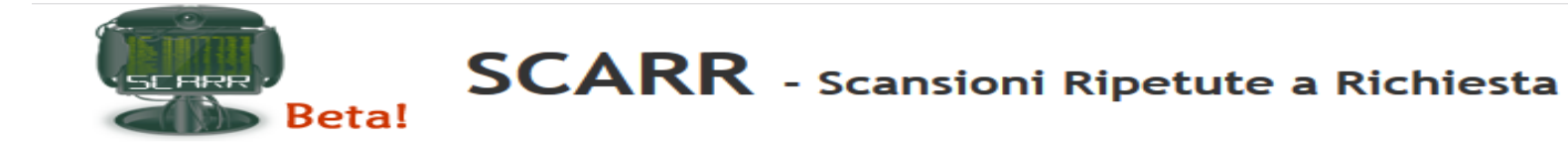

#### La tua rete è protetta?

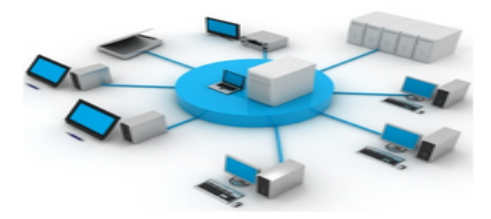

Con SCARR, un nuovo servizio dedicato agli APM delle sedi GARR, puoi accorgerti di eventuali problemi di sicurezza all'interno della tua rete prima che lo facciano gli hacker.

#### Ho chiuso il gas-ehm.. il firewall?

Con SCARR hai finalmente un modo semplice per avere una visione d'insieme di ciò che della tua rete esponi al mondo esterno: puoi facilmente pianificare test di sicurezza sulla tua rete. I test verranno eseguiti da postazioni site al di fuori della tua rete, al fine di simulare tentativi d'attacco reali: attacchi in cui gli eventuali malintenzionati mirerebbero ai punti deboli della tua rete per aprirsi backdoors.

#### Un sistemista fedele ...e sempre aggiornato!

"Avrò applicato su tutte le macchine gli aggiornamenti di sicurezza importanti per evitare l'exploit X di cui ho letto sulla mailing list Y?" "

Che sistema operativo e che applicazioni avranno mai installato quelli della farm Z? Come faccio a mantenere tutto ciò in sicurezza ?"

### **APM GARR** demandiamo al videotutorial sottostante per informazioni su come effettuare la richiesta d'accesso al servizio. **Tutorial SCARR** > Video tutorial Contatti Scrivere a: scarr@garr.it

Servizio SCARR

Accedi ora!

L'a tua username GarrSSO è S{EMAIL}

l'accesso è riservato esclusivamente agli

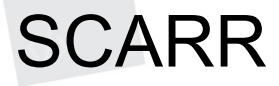

- **https://scarr.garr.it**
- **https://scarr.garr.it/faq/**
- **https://scarr.garr.it/docs/**

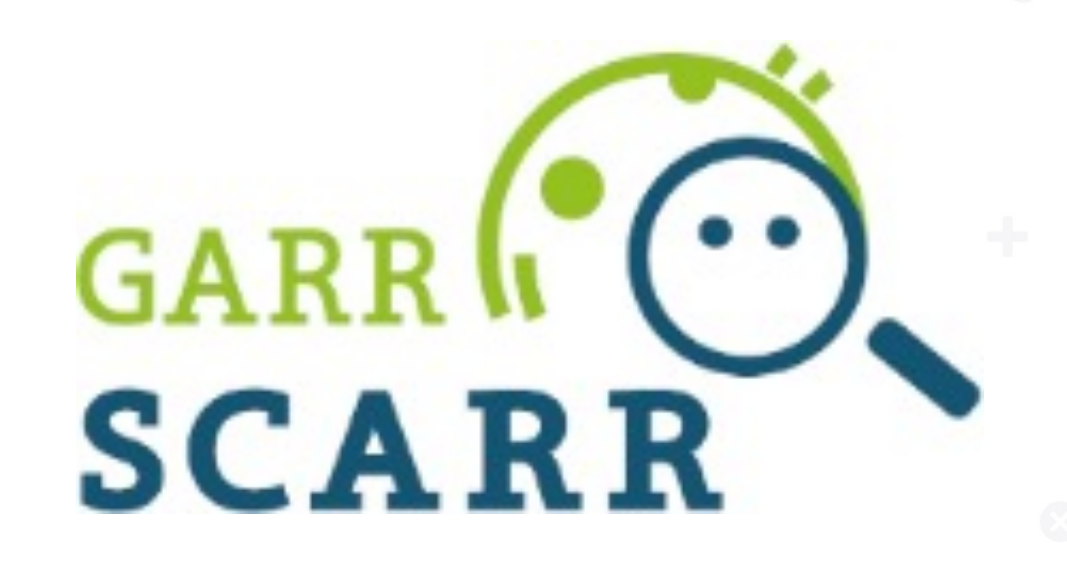

### **scarr-service@garr.it**

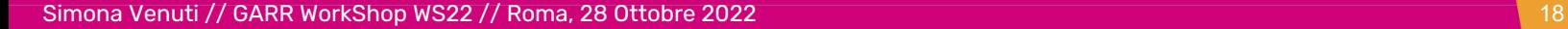